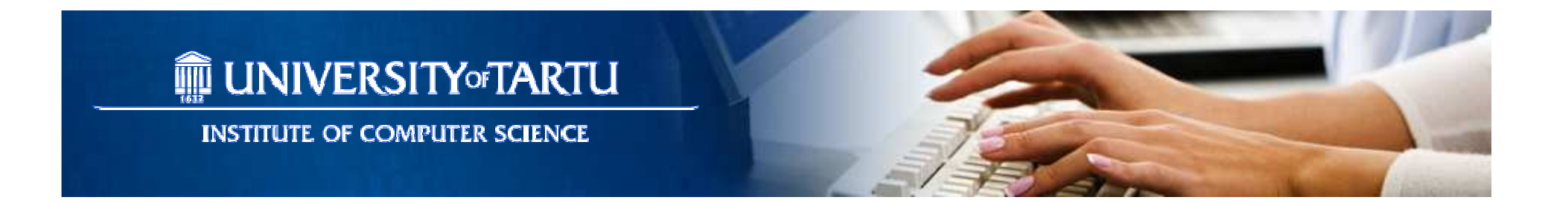

#### Basics of Cloud Computing – Lecture 4 Introduction to MapReduce

Satish Srirama

Some material adapted from slides by Jimmy Lin, Christophe Bisciglia, Aaron Kimball, & Sierra Michels-Slettvet, Google Distributed Computing Seminar, 2007 (licensed under Creation Commons Attribution 3.0 License)

#### **Outline**

- MapReduce
- Hadoop

#### Economics of Cloud Providers –Failures

- Cloud Computing providers bring a shift from high reliability/availability servers to commodity servers
	- –At least one failure per day in large datacenter
- Caveat: User software has to adapt to failures
- Solution: Replicate data and computation
	- –MapReduce & Distributed File System
- MapReduce = functional programming meets distributed processing on steroids

– $-$  Not a new idea... dates back to the 50's (or even 30's)

#### Functional Programming -> MapReduce

- Two important concepts in functional programming
	- and the state of the state Map: do something to everything in a list
	- and the state of  $-$  Fold: combine results of a list in some way

### Map

- Map is a higher-order function
- How map works:
	- $-$  Function is applied to every element in a list
	- – $-$  Result is a new list
- map f lst: ('a->'b) -> ('a list) -> ('b list)
	- Creates a new list by applying f to each element of the input list; returns output in order.

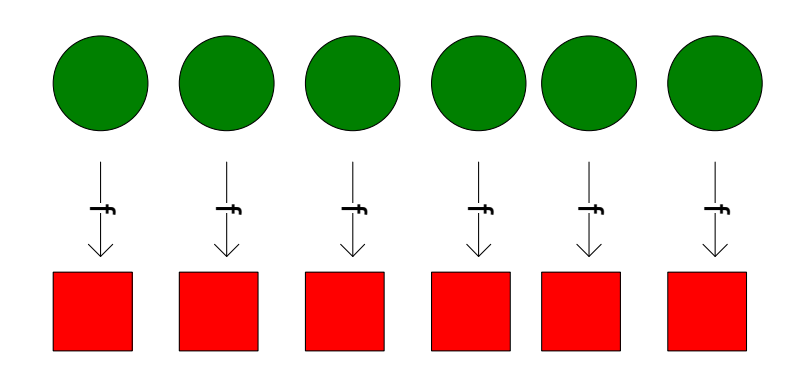

### Fold

- Fold is also a higher-order function
- How fold works:
	- Accumulator set to initial value
	- – $-$  Function applied to list element and the accumulator
	- Result stored in the accumulator
	- –– Repeated for every item in the list
	- –- Result is the final value in the accumulator

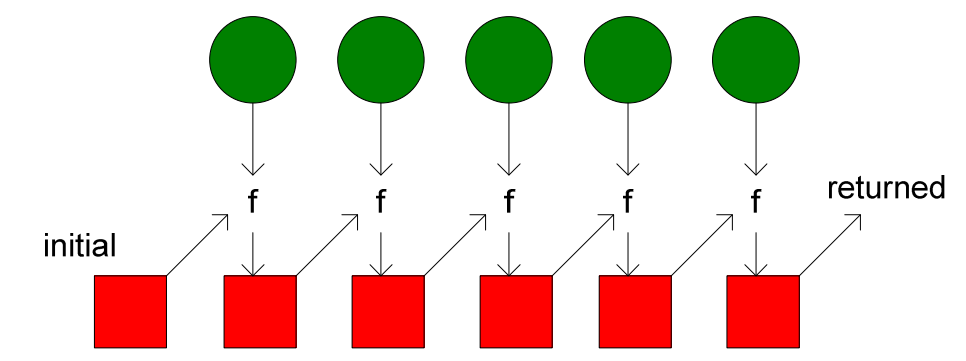

#### Map/Fold in Action

• Simple map example:

(map (lambda  $(x)$   $(* x x)$ )  $'(1 \ 2 \ 3 \ 4 \ 5))$  $\rightarrow$  '(1 4 9 16 25)

- Fold examples:
	- (fold + 0 '(1 2 3 4 5))→ <sup>15</sup>

(fold \* 1 '(1 2 3 4 5))→ <sup>120</sup>

• Sum of squares:

```
(define (sum-of-squares v)
(fold + 0 (map (lambda (x) (* x x)) v)))(sum-of-squares '(1 2 3 4 5)) \rightarrow 55
```
#### Implicit Parallelism In map

- • In a purely functional setting, elements of a list being computed by map cannot see the effects of the computations on other elements
- If order of application of *f* to elements in list is *commutative*, we can reorder or parallelize execution
- Let's assume a long list of records: imagine if...  $\bullet$ 
	- We can parallelize map operations
	- We have a mechanism for bringing map results back together in the fold operation
- This is the "secret" that MapReduce exploits
- • Observations:
	- No limit to map parallelization since maps are independent
	- We can reorder folding if the fold function is commutative and associative

#### Typical Large-Data Problem

lap erate over a large number of records

- Extract something of interest from each
- Shuffle and sort intermediate results
- Reduce • Aggregate intermediate results
- Generate final output Key idea: provide a functional abstraction for these two operations – MapReduce

#### MapReduce

- Programmers specify two functions: **map** (k, v) → <k', v'>\* **reduce** (k', [v']) → <k'', v''>\*
	- and the state of All values with the same key are sent to the same reducer
- The execution framework handles everything else…

#### "Hello World" Example: Word Count

Map(String docid, String text):for each word w in text:Emit(w, 1);

Reduce(String term, Iterator<Int> values):int sum  $= 0$ ; for each v in values:sum  $+= v;$ Emit(term, sum);

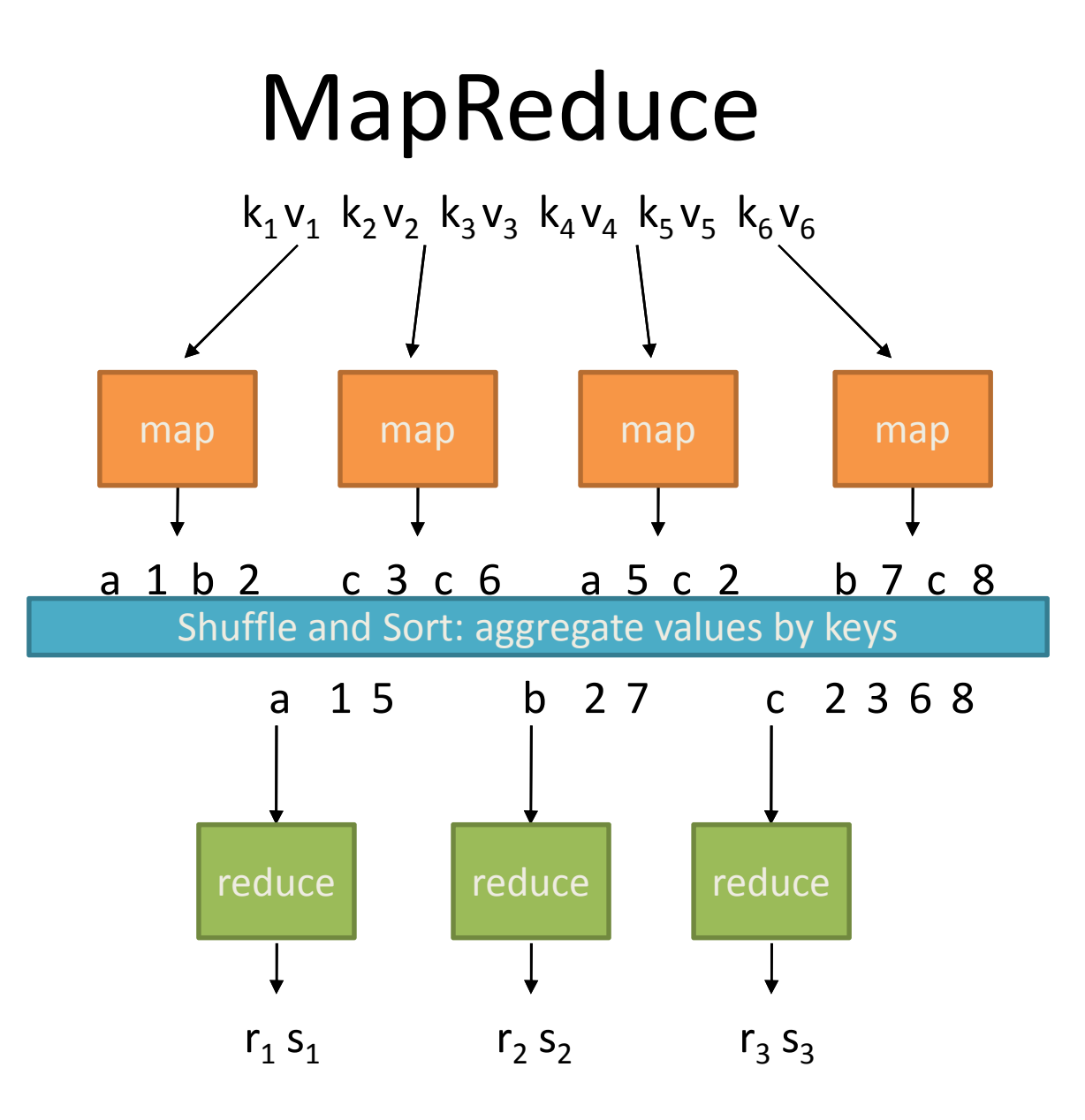

Satish Srirama and the set of the state of the state of the state of the state of the state of the state of the state of the state of the state of the state of the state of the state of the state of the state of the state

#### MapReduce

- Programmers specify two functions: **map** (k, v) → <k', v'>\* **reduce** (k', [v']) → <k'', v''>\*
	- and the state of All values with the same key are sent to the same reducer
- The execution framework handles everything else…

#### What's "everything else"?

#### MapReduce "Runtime"

- Handles scheduling
	- –Assigns workers to map and reduce tasks
- Handles "data distribution"
	- –Moves processes to data
- Handles synchronization
	- $-$  Gathers, sorts, and shuffles intermediate data
- Handles errors and faults
	- – $-$  Detects worker failures and automatically restarts
- Handles speculative execution
	- –Detects "slow" workers and re-executes work
- Everything happens on top of a distributed FS (later) $\sum_{2/28/2017}$  Sounds simple, but many challenges!  $\frac{1}{24/40}$

#### MapReduce - extended

- Programmers specify two functions: **map** (k, v) → <k', v'>\* **reduce** (k', [v']) → <k'', v''>\*
	- and the state of the - All values with the same key are reduced together
- The execution framework handles everything else…
- Not quite…usually, programmers also specify: **partition** (k', number of partitions) → partition for k'
	- **Links of the Common** - Often a simple hash of the key, e.g., hash(k') mod n
	- and the state of the - Divides up key space for parallel reduce operations **combine** (k', v') → <k'', v''>\*
	- and the state of the - Mini-reducers that run in memory after the map phase
	- –Used as an optimization to reduce network traffic

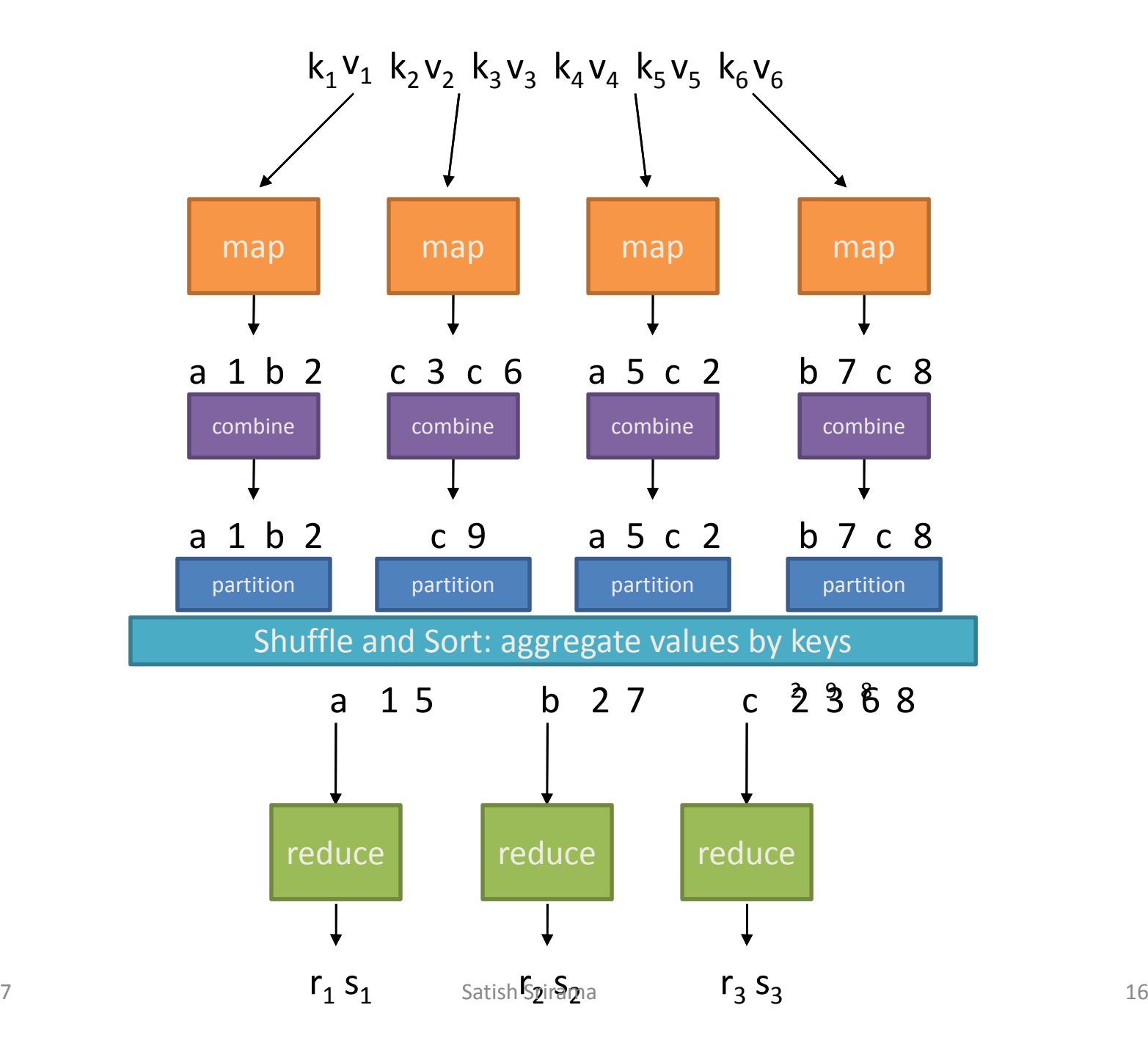

2/28/2017

#### Two more details…

- Barrier between map and reduce phases
	- and the state of – But we can begin copying intermediate data earlier
- Keys arrive at each reducer in sorted order
	- –No enforced ordering *across* reducers

#### MapReduce Overall Architecture

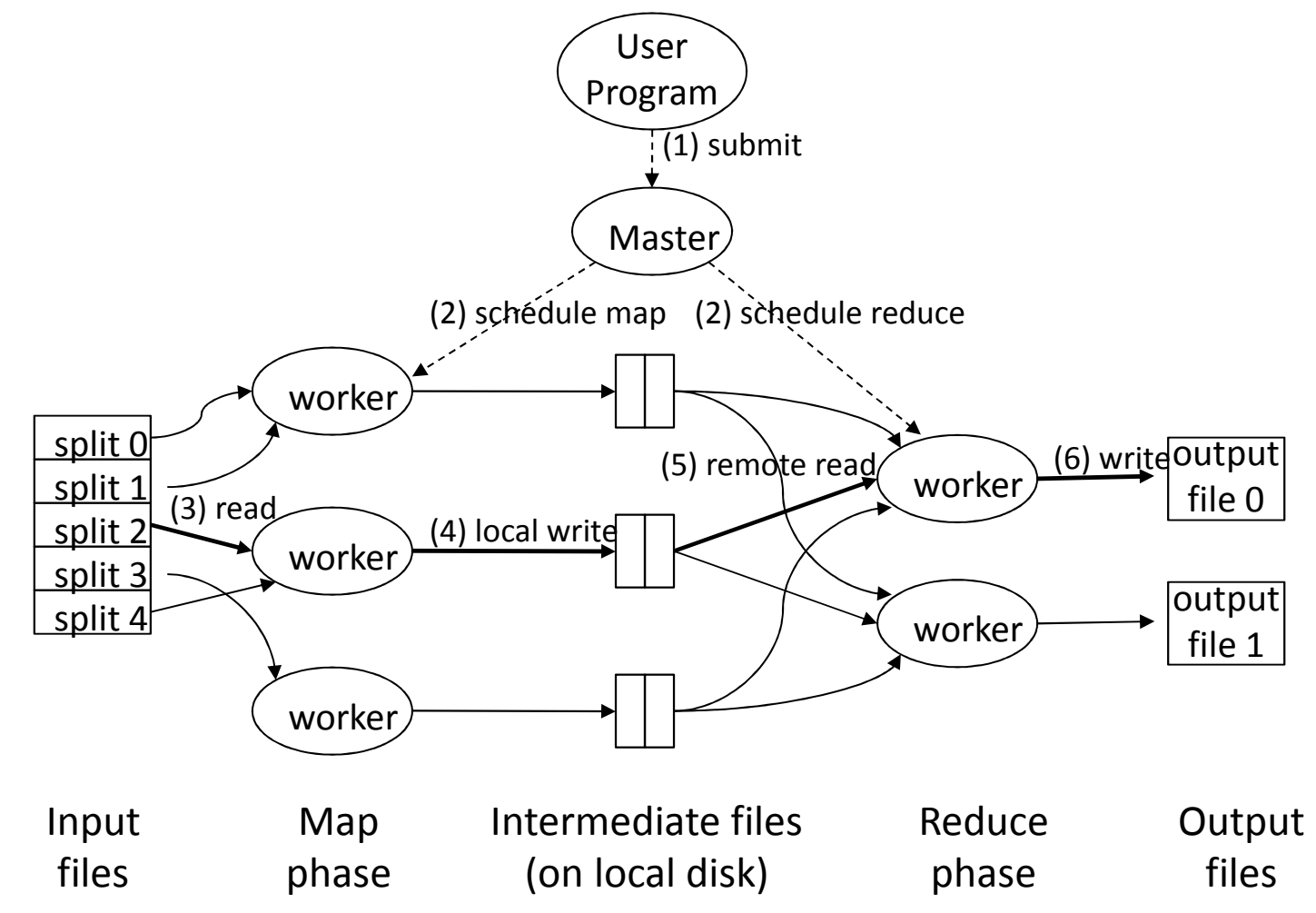

Adapted from (Dean and Ghemawat, OSDI 2004)

#### MapReduce can refer to…

- The programming model
- The execution framework (aka "runtime")
- The specific implementation

Usage is usually clear from context!

#### MapReduce Implementations

- Google has a proprietary implementation in C++
	- $-$  Bindings in Java, Python
- Hadoop is an open-source implementation in Java
	- and the state of the Development led by Yahoo, used in production
	- – $-$  Now an Apache project
	- –Rapidly expanding software ecosystem
- Lots of custom research implementations
	- $-$  For GPUs, cell processors, etc.

# Cloud Computing Storage, or how do we get data to the workers?Compute Nodes**NAS** SANWhat's the problem here?

#### Distributed File System

- Don't move data to workers... move workers to the data!
	- and the state of the  $-$  Store data on the local disks of nodes in the cluster
	- and the state of the  $-$  Start up the workers on the node that has the data local
- Why?
	- –Network bisection bandwidth is limited
	- and the state of the Not enough RAM to hold all the data in memory
	- and the state of the  $-$  Disk access is slow, but disk throughput is reasonable
- A distributed file system is the answer
	- and the state of the GFS (Google File System) for Google's MapReduce
	- and the state of the  $-$  HDFS (Hadoop Distributed File System) for Hadoop

#### GFS: Assumptions

- Choose commodity hardware over "exotic" hardware
	- **Links of the Company**  $-$  Scale "out", not "up"
- High component failure rates
	- – $-$  Inexpensive commodity components fail all the time
- "Modest" number of huge files
	- and the state of the Multi-gigabyte files are common, if not encouraged
- Files are write-once, mostly appended to
	- – $-$  Perhaps concurrently
- Large streaming reads over random access
	- and the state of the  $-$  High sustained throughput over low latency

#### GFS: Design Decisions

- Files stored as chunks
	- **Links of the Company**  $-$  Fixed size (64MB)
- Reliability through replication
	- – $-$  Each chunk replicated across 3+ chunkservers
- Single master to coordinate access, keep metadata
	- and the state of the  $-$  Simple centralized management
- No data caching
	- – $-$  Little benefit due to large datasets, streaming reads
- Simplify the API
	- and the state of the  $-$  Push some of the issues onto the client (e.g., data layout)

HDFS = GFS clone (same basic ideas implemented in Java)

#### From GFS to HDFS

- Terminology differences:
	- and the state of GFS master = Hadoop namenode
	- and the state of the state GFS chunkservers = Hadoop datanodes
- Functional differences:
	- and the state of  $-$  No file appends in HDFS
	- and the state of the state  $-$  HDFS performance is (likely) slower

#### For the most part, we'll use the Hadoop terminology…

2/28/2017

Satish Srirama 25/40

#### HDFS Architecture

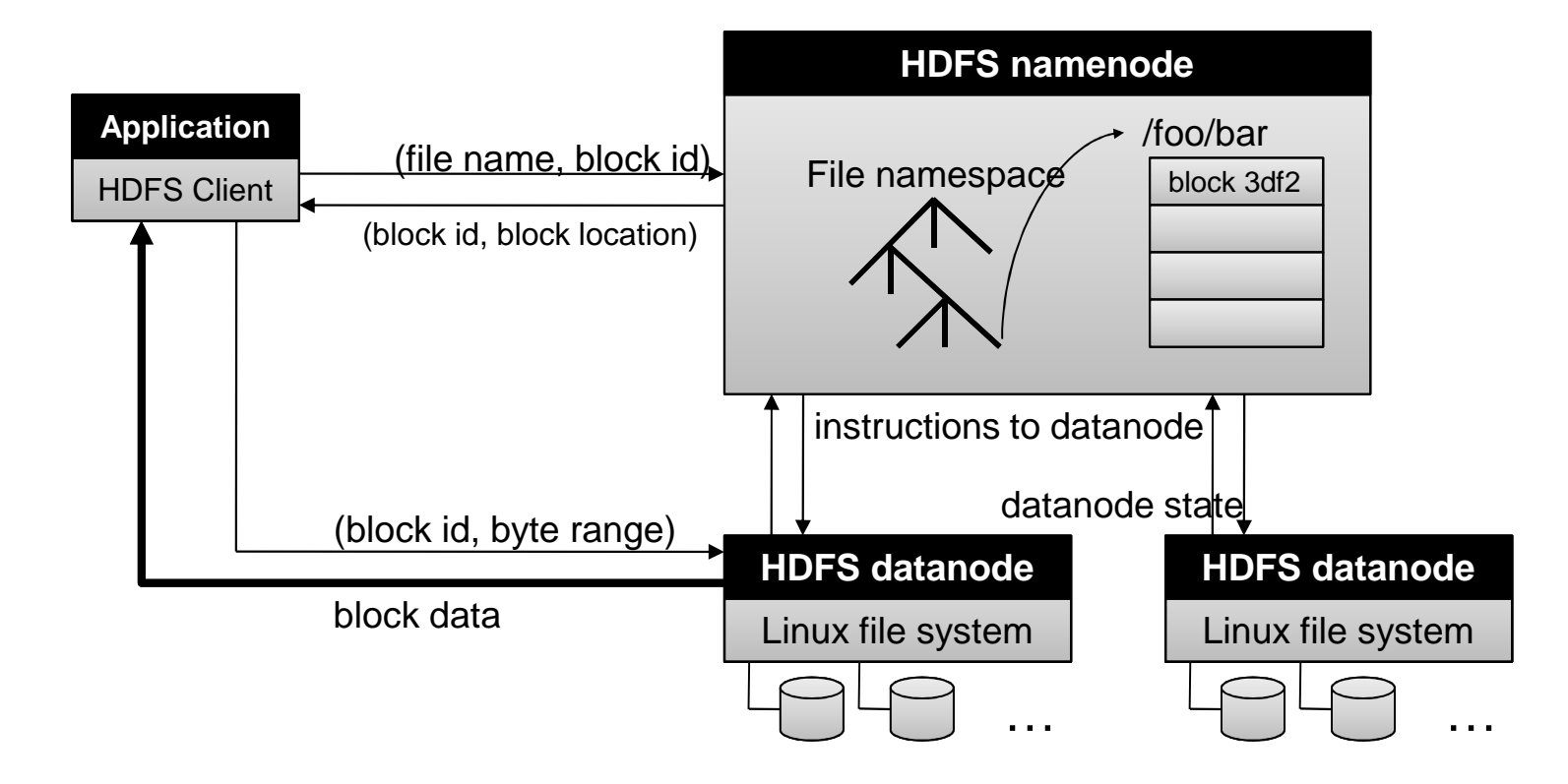

## Namenode Responsibilities

- Managing the file system namespace:
	- Holds file/directory structure, metadata, file-to-block mapping, access permissions, etc.
- Coordinating file operations:
	- $-$  Directs clients to datanodes for reads and writes
	- $-$  No data is moved through the namenode
- Maintaining overall health:
	- – $-$  Periodic communication with the datanodes
	- – $-$  Block re-replication and rebalancing
	- $-$  Garbage collection

#### Hadoop Processing Model

- Create or allocate a cluster
- Put data onto the file system
	- Data is split into blocks
	- – $-$  Replicated and stored in the cluster
- Run your job
	- Copy Map code to the allocated nodes
		- Move computation to data, not data to computation
	- $-$  Gather output of Map, sort and partition on key
	- and the state of the — Run Reduce tasks
- Results are stored in the HDFS

#### Some MapReduce Terminology w.r.t. Hadoop

- Job A "full program" an execution of a Mapper and Reducer across a data set
- Task An execution of a Mapper or a Reducer on a data chunk
	- and the state of the state Also known as Task-In-Progress (TIP)
- Task Attempt A particular instance of an attempt to execute a task on a machine

#### Terminology example

- Running "Word Count" across 20 files is one job
- 20 files to be mapped imply 20 map tasks+ some number of reduce tasks
- At least 20 map task attempts will be performed
	- and the state of the state  $-$  more if a machine crashes or slow, etc.

#### Task Attempts

- A particular task will be attempted at least once, possibly more times if it crashes
	- and the state of the state - If the same input causes crashes over and over, that input will eventually be abandoned
- Multiple attempts at one task may occur in parallel with speculative execution turned on
	- and the state of Task ID from *TaskInProgress* is not a unique identifier; don't use it that way

#### MapReduce: High Level

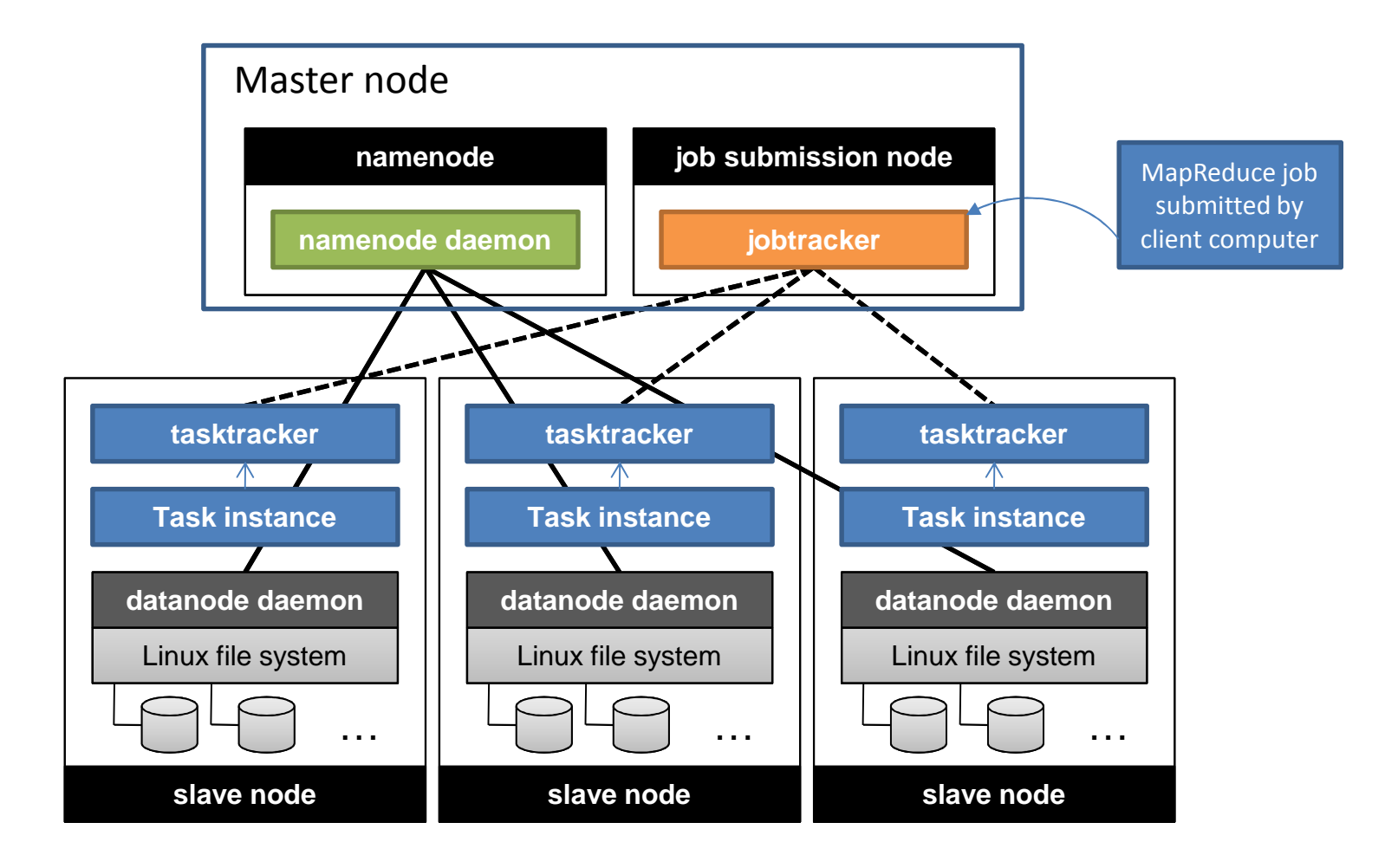

#### MapReduce/GFS Summary

- Simple, but powerful programming model
- Scales to handle petabyte+ workloads
	- – Google: six hours and two minutes to sort 1PB (10 trillion 100-byte records) on 4,000 computers
	- Yahoo!: 16.25 hours to sort 1PB on 3,800 computers
- Incremental performance improvement with more nodes
- Seamlessly handles failures, but possibly with performance penalties

#### Limitations with MapReduce V1

- Scalability
	- and the state of the state Maximum Cluster Size – 4000 Nodes
	- and the state of the state Maximum Concurrent Tasks – <sup>40000</sup>
- Coarse synchronization in Job Tracker
	- and the state of the state  $-$  Single point of failure
	- – $-$  Failure kills all queued and running jobs
- Jobs need to be resubmitted by users
	- and the state of the state  $-$  Restart is very tricky due to complex state
- Problems with resource utilization

#### MapReduce NextGen aka YARN aka MRv2

- •New architecture introduced in hadoop-0.23
- Divides two major functions of the JobTracker •
	- Resource management and job life-cycle management are divided into separate components
- • An application is either a single job in the sense of classic MapReduce jobs or a DAG of such jobs

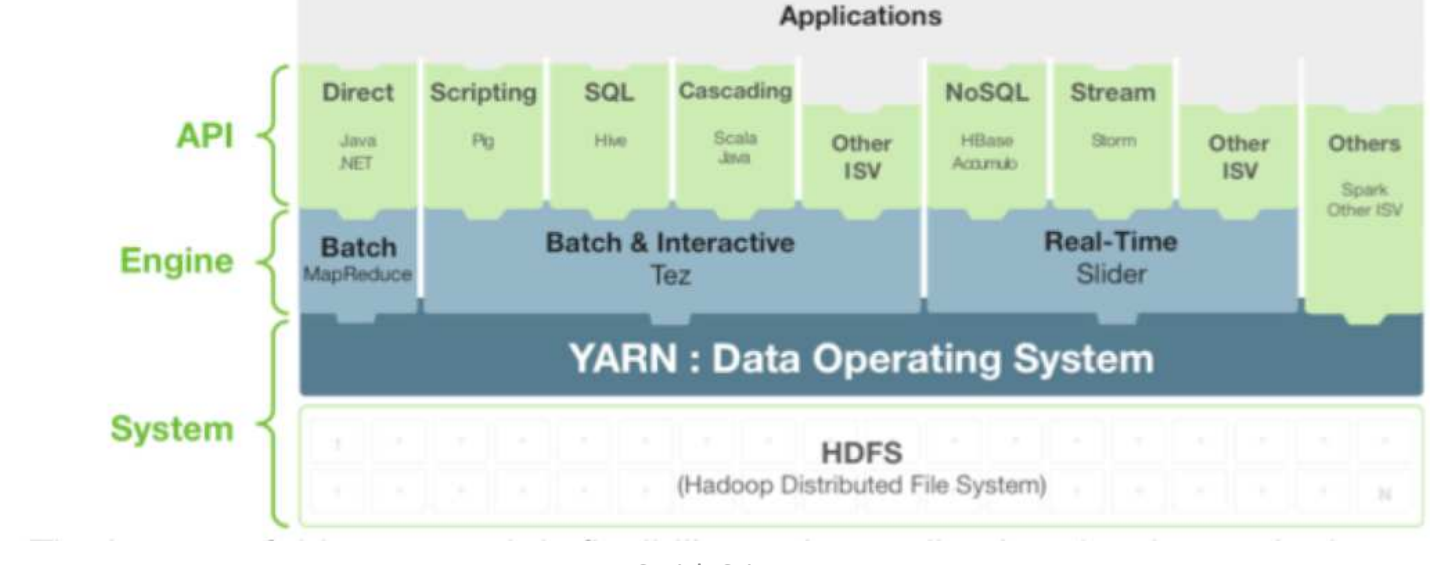

#### YARN Architecture

- • RescourceManager:
	- Arbitrates resources among all the applications in the system
	- Has two main components: Scheduler and –ApplicationsManager
- • NodeManager:
	- Per-machine slave
	- – Responsible for launching the applications' containers, monitoring their resource usage
- • ApplicationMaster:
	- Negotiate appropriate resource containers from the Scheduler, tracking their status and monitoring for progress
- • Container:
	- Unit of allocation incorporating resource elements such as memory, cpu, disk, network etc.
	- To execute a specific task of the application
	- Similar to map/reduce slots in MRv1

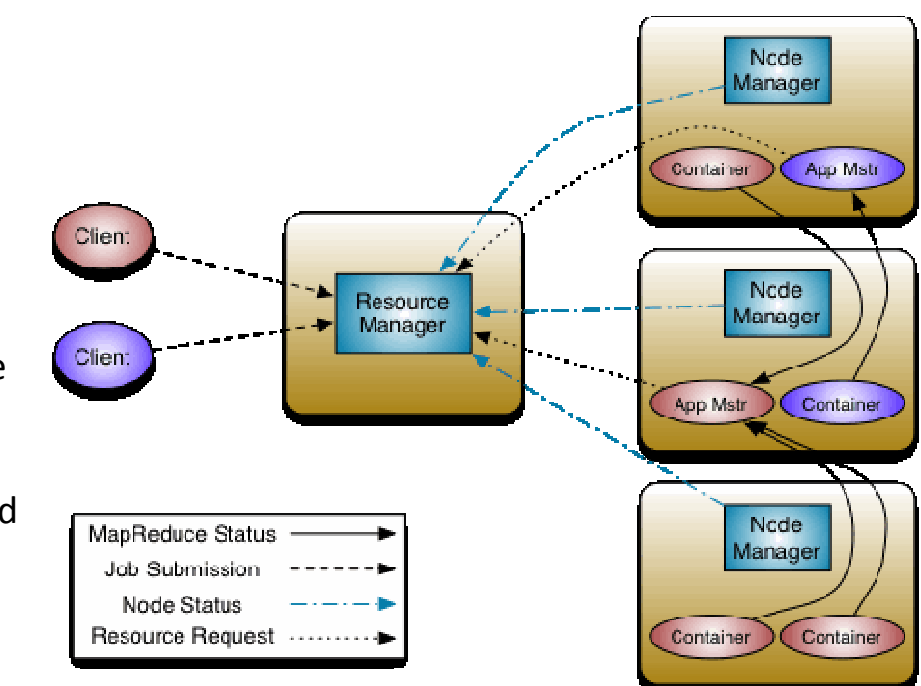

#### Execution Sequence with YARN

- A client program submits the application
- ResourceManager allocates a specified container to start the  $\bullet$ ApplicationMaster
- ApplicationMaster, on boot-up, registers with ResourceManager
- $\bullet$  ApplicationMaster negotiates with ResourceManager for appropriate resource containers
- $\bullet$  On successful container allocations, ApplicationMaster contacts NodeManager to launch the container
- $\bullet$  Application code is executed within the container, and then ApplicationMaster is responded with the execution status
- $\bullet$  During execution, the client communicates directly with ApplicationMaster or ResourceManager to get status, progress updates etc.
- $\bullet$  Once the application is complete, ApplicationMaster unregisters with ResourceManager and shuts down, freeing its own container process

#### Lab related to the lecture

- Work with MapReduce jobs
- Try out WordCount example
	- – MapReduce in hadoop-2.x maintains **API compatibility** with previous stable release (hadoop-1.x)
	- and the state of the state MapReduce jobs still run unchanged on top of YARN with just a recompile

#### Next Lecture

• Let us have a look at some MapReduce algorithms

#### References

- $\bullet$ Hadoop wiki http://wiki.apache.org/hadoop/
- $\bullet$  Hadoop MapReduce tutorial http://hadoop.apache.org/docs/r1.0.4/mapred\_tutorial.html
- $\bullet$ Data-Intensive Text Processing with MapReduce

Authors: Jimmy Lin and Chris Dyer

http://lintool.github.io/MapReduceAlgorithms/MapReduce-bookfinal.pdf

- •White, Tom. Hadoop: the definitive guide. O'Reilly, 2012.
- $\bullet$  J. Dean and S. Ghemawat, "MapReduce: Simplified Data Processing on Large Clusters", OSDI'04: Sixth Symposium on Operating System Design and Implementation, Dec, 2004.
- Apache Hadoop YARN https://hadoop.apache.org/docs/r2.7.2/hadoop-yarn/hadoop-yarnsite/YARN.html